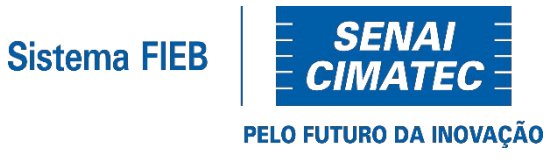

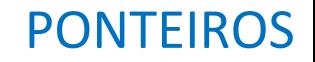

# **Introdução à Lógica de Programação Prof. Lucas Amparo Barbosa Semestre letivo 2020.2**

## O QUE SÃO PONTEIROS?

- São variáveis que armazenam um endereço de memória
	- Todos os tipos de dados podem ser ponteiros;
	- Também podem apontar para "nada" (ponteiro vazio).
- Permite uma maior flexibilidade ao reutilizar um dado
	- Se várias partes do código tem ponteiros que apontam para o mesmo espaço de memória, quando atualizar um, atualiza todo mundo.
- Grandes poderes, grandes responsabilidades
	- A flexibilidade que os ponteiros permitem também são a causa de grande parte dos erros de implementação, mesmo para programadores experientes.

#### COMO DECLARAR UM PONTEIRO?

O operador \* na declaração do tipo define um ponteiro.

```
int * ponteiro int;
float * ponteiro float;
double * ponteiro double;
string * ponteiro_string;
```
#### COMO UTILIZAR UM PONTEIRO DIRETAMENTE?

● Para acessar o valor de um ponteiro, também utilizamos o \*

```
#include <iostream>
using namespace std;
int \text{main}()int * numero;// inserindo um valor
  *numero = 20;
  // apresentando o valor salvo
  \frac{1}{2} cout << *numero << endl;
```
#### COMO UTILIZAR UM PONTEIRO INDIRETAMENTE?

● Podemos armazenar no ponteiro o endereço de **outra variável**. Para isso, utilizamos &.

```
#include <iostream>
using namespace std;
int \text{main}()int *numero, valor;
  value = 20;
  // Informando que o ponteiro aponta para a variável
  numero = <math>&value</math>;// apresentando o valor salvo
  \text{cout} \ll \text{*numero} \ll \text{endl}// atualizando valor
  value = 10// apresentando o valor salvo
  \text{cout} \ll \text{*numero} \ll \text{endl};
}
```
## PONTEIROS E ALOCAÇÃO DE MEMÓRIA

Podemos utilizar o conceito dos ponteiros para alocar memória apenas quando necessária

```
#include <iostream>
using namespace std;
int main() {
  int *numero;
  // Aloco a memória com new
  numero = new int;*numero = 10;
  \text{cout} \ll \text{*numero} \ll \text{endl};
  // Libero a memória após utilizar com delete
  delete numero;
7
```
## PRÁTICA 1: MANIPULAÇÃO DE PONTEIROS

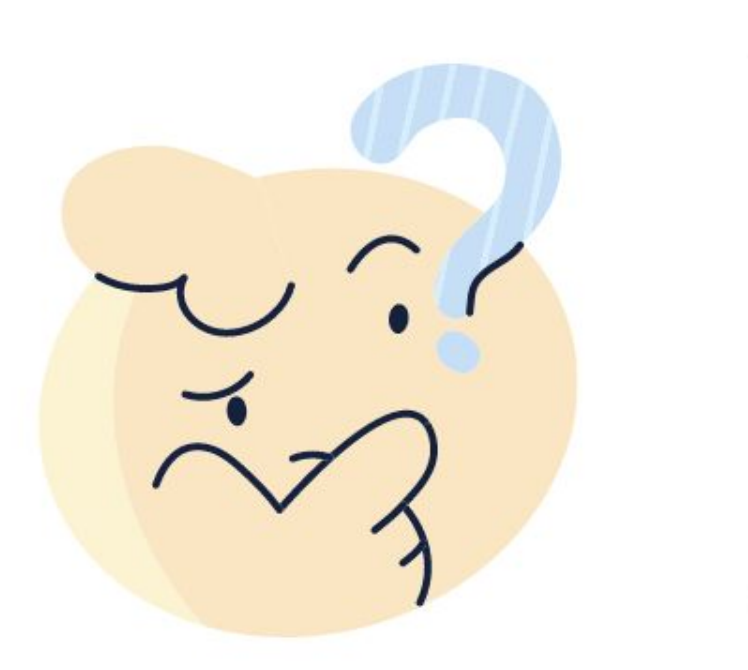

Faça um programa que receba dois inteiros. Utilize um ponteiro para armazenar o endereço da variável antes da entrada. Utilize o ponteiro para apresentar os valores.

#### PONTEIROS E VETORES

Seguindo a lógica da alocação de memória, podemos utilizar o conceito para reservar vários espaços de memória. Isso é um **vetor**.

```
#include <iostream>
using namespace std;
int \text{main}()int *numero;
  // Aloco a memória com new
  numero = new int[20];numero[0] = 10:
  numero[10] = 20;\text{cout} \ll \text{numero[0]} \ll \text{endl};
  \text{cout} \ll \text{numero}[10] \ll \text{endl};// Libero a memória após utilizar com delete
  delete numero:
}
```
### PONTEIROS E VETORES

Veja que o exemplo anterior não utilizamos o \* para acessar, e sim a indexação padrão de vetores. Ainda podemos utilizar o \* e isso pode ser muito útil.

```
#include <iostream>
using namespace std;
int \text{main()}int *numero:
  // Aloco a memória com new
  numero = new int[20];numero[0] = 10;numero[10] = 20:
  // Primeiro elemento
  \text{cout} \ll \text{*number} \ll \text{endl}:
  // 10 elementos após o primeiro
  \text{cout} \ll \text{*}(\text{numero} + 10) \ll \text{endl};// Libero a memória após utilizar com delete
  delete numero;
ł
```
## PONTEIROS E VETORES

● E se eu misturar os dois?

```
#include <iostream>
using namespace std;
int min() {
  int *numero;
  // Aloco a memória com new
  numero = new int[20];for(int i = 0; i < 20; i++) {
    *(numero + i) = i*i;
  }
  for(int i = 0; i < 20; i++) {
    \text{cout} \ll \text{numero}[i] \ll \text{end};
  \mathbf{R}delete numero;
ł
```
## PONTEIROS E MEMÓRIA

- E se eu não alocar memória, funciona?
	- Vai acontecer um dos maiores erros para quem programa em C++: Segmentation Fault;
	- No URI, vai aparecer como "Runtime Error".
- O que significa?
	- Significa que você está tentando acessar uma memória que não deveria, seja porque você não reservou memória o suficiente, seja porque está tentando acessar memória de outro processo.
- Por causa da natureza do ponteiro, o C++ permite que você compile códigos mesmo com acesso de memória equivocado.
	- Devemos sempre tomar cuidado redobrado ao utilizar ponteiros;
	- Se der para evitar, evite. Mas as vezes não tem para onde correr.

# PRÁTICA 2: SOMATÓRIO

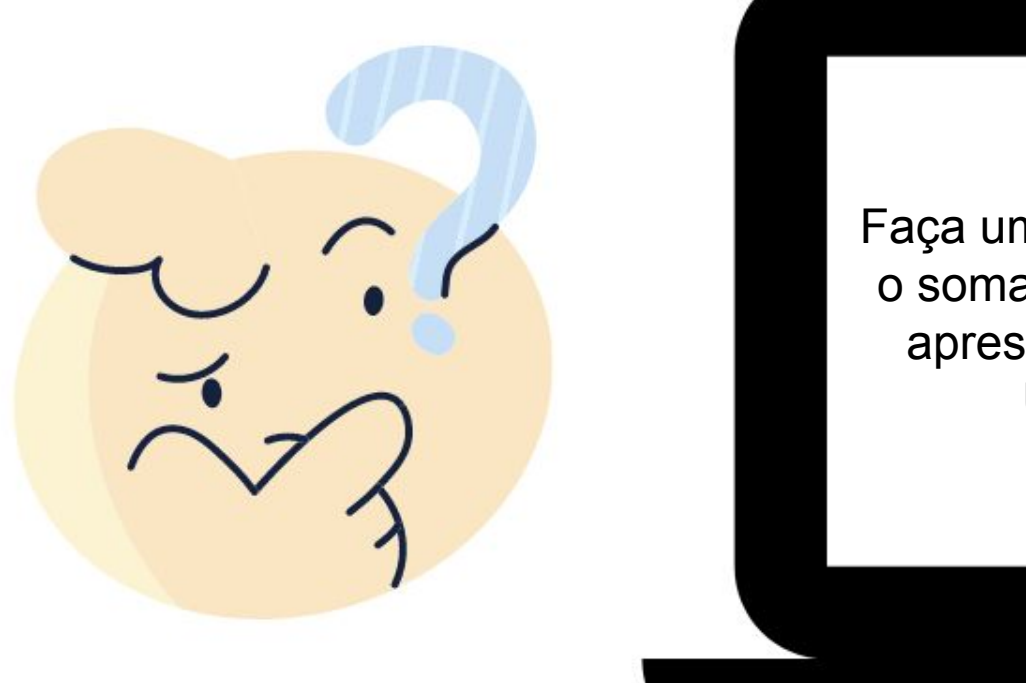

Faça um programa que execute o somatório de N, armazene e apresente todos os passos. Utilize ponteiros.

## PONTEIROS E FUNÇÕES

- Podemos utilizar ponteiros nos parâmetros das funções;
- Melhoramos o desempenho do consumo de memória
	- Sem utilizar ponteiros, o programa faz uma cópia do conteúdo da variável para outra ao passar para a função;
- Podemos retornar mais de um valor no final da função
	- Se o endereço de memória é o mesmo dentro e fora da função, basta continuar utilizando a variável depois de processar

## PONTEIROS E FUNÇÕES

- Melhoramos o desempenho do consumo de memória
	- Sem utilizar ponteiros, o programa faz uma cópia do conteúdo da variável para outra ao passar para a função;

```
#include <iostream>
```

```
using namespace std;
```

```
// Solicitando o endereço de memória
// da variável como parâmetro
void quadrado(int &n) {
    n = n * n;}
int min() {
    int n = 10;
    quadrado(n);\text{cout} \ll n \ll \text{endl};
ł
```
## PONTEIROS E FUNÇÕES

- Podemos retornar mais de um valor no final da função
	- Se o endereço de memória é o mesmo dentro e fora da função, basta continuar utilizando a variável depois de processar#include <iostream>

```
using namespace std;
int divisao(int a, int b, int \&r) {
     r = a % b;
     return a / b;
}
int min() {
     int a = 10, b = 3, r;
     int d = divisao(a, b, r);cout << a \ll \frac{m}{2} << b \ll \frac{1}{2} and t
     \text{cout} \ll "Resultado: " << \text{d} \ll \text{end};
     \text{cout} \ll \text{''Resto:} \text{''} \ll \text{r} \ll \text{endl:}ł
```
# PRÁTICA 3: FATORAÇÃO

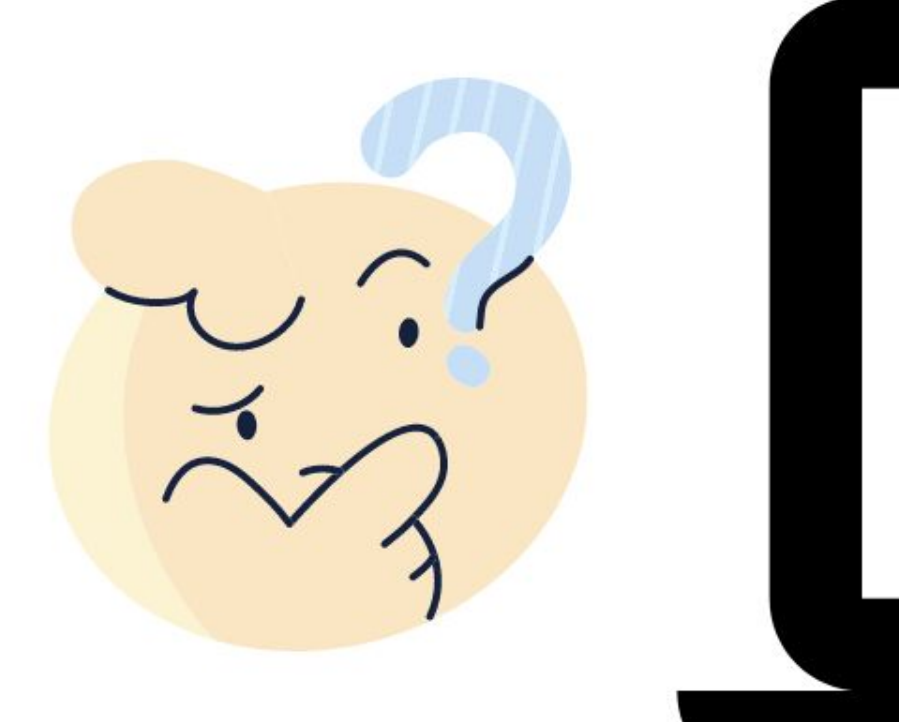

Faça um programa que receba um número N inteiro. Utilizando ponteiros e funções, execute o fatoração desse número em fatores primos.